## SAP ABAP table PLL15 {Incentive Wages: Results}

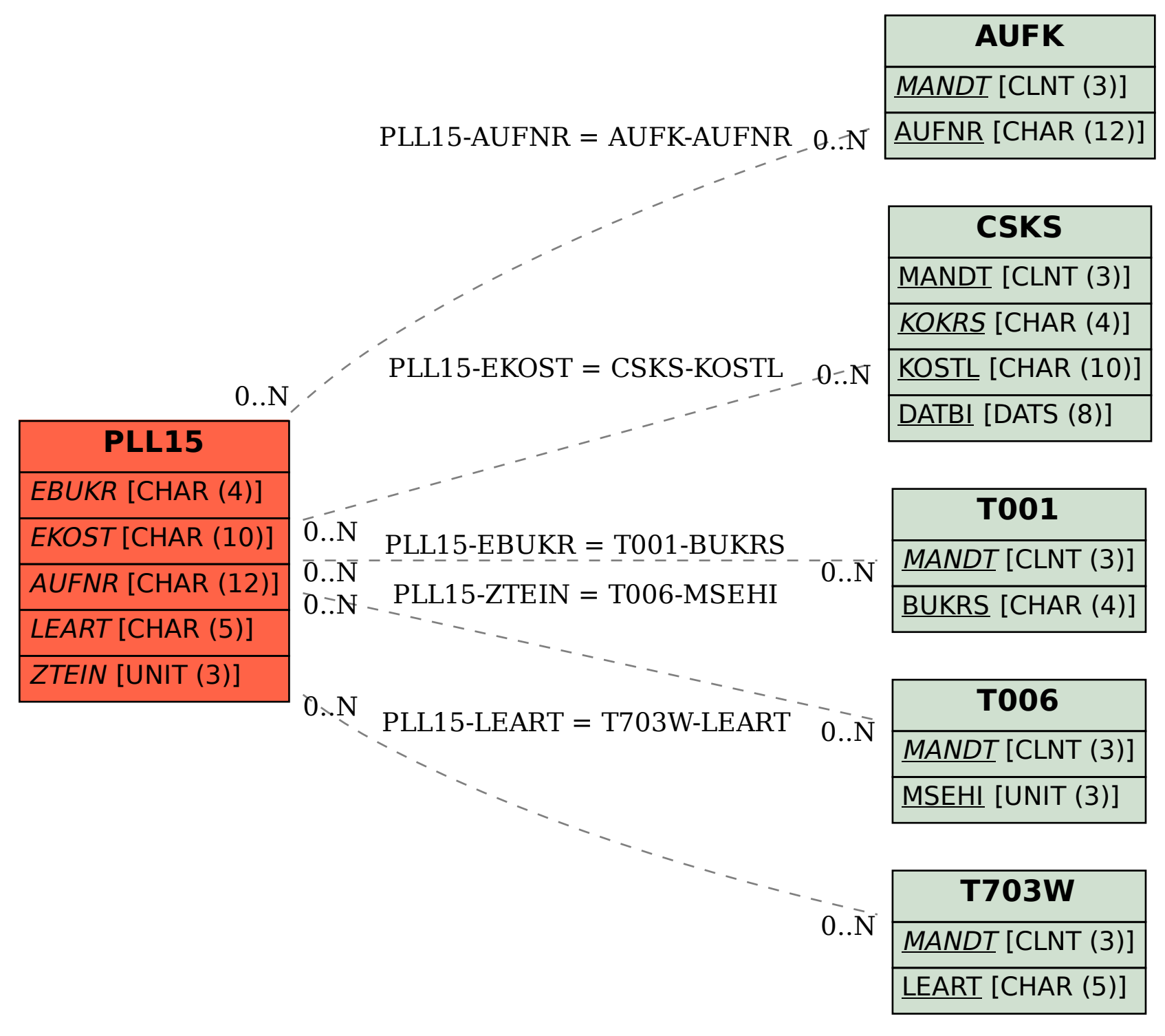